# Titanium® One-Step RT-PCR Kit Protocol

## **PT3397-2**

# **Table of Contents**

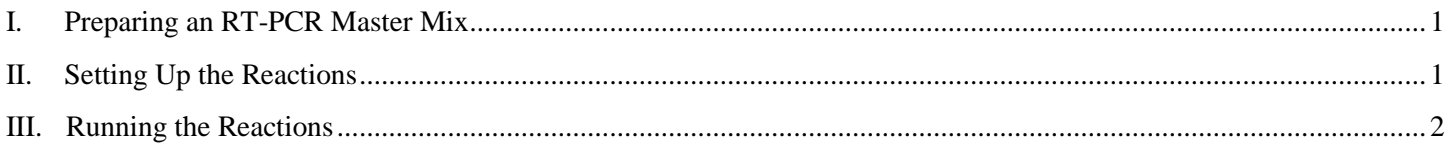

**NOTE:** Please thoroughly read the User Manual (PT3397-1) before using this abbreviated protocol. This protocol is provided for your convenience, but is not intended for first-time users.

# <span id="page-0-0"></span>**I. Preparing an RT-PCR Master Mix**

Prepare a Master Mix as shown below. Prepare sufficient Master Mix for all of your reactions plus one additional reaction to ensure adequate volume.

 5.0 µl 10X One-Step Buffer 1.0 µl 50X dNTP Mix 0.5 µl Recombinant RNase Inhibitor (40 units/µl) 25.0 µl Thermostabilizing Reagent 10.0 µl GC-Melt™ 1.0 µl Oligo(dT) Primer 1.0 µl 50X Titanium *Taq* RT Enzyme Mix **43.5 µl Total Volume**

# <span id="page-0-1"></span>**II. Setting Up the Reactions**

Set up reactions as shown below:

1–5.5 μl RNA sample (1 ng–1 μg)

- 1.0 μl PCR primer mix (45 μM each)
- 43.5 μl Master Mix
	- x μl RNase-Free H<sub>2</sub>O (add to 50 μl final volume)

<span id="page-0-2"></span> **50.0 μl Final Volume**

**Clontech Laboratories, Inc.**  A Takara Bio Company 1290 Terra Bella Avenue, Mountain View, CA 94043, USA U.S. Technical Support: tech@clontech.com

### **Titanium® One-Step RT-PCR Kit**

## **III. Running the Reactions**

Commence thermal cycling using the following program. These parameters were optimized for amplifying the control 540-bp mouse β-actin fragment using a PE Biosystems DNA Thermal Cycler 480. This program can be used for hot-lid or non-hot-lid thermal cyclers.

- 50°C for 1 hr
- 94°C for 5 min
- $25-35$  cycles<sup>a</sup>:

94°C 30 sec 65°C 30 sec  $68^{\circ}$ C 1 min<sup>b</sup>

68°C for 2 min

<sup>a</sup> Optimal number of cycles depends on transcript abundance and template complexity and must be determined empirically.

 $b$  For experimental reactions, use 1–1.5 min of extension time per kb.

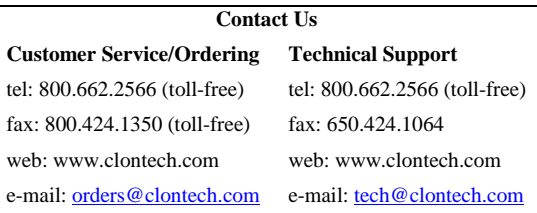

### **Notice to Purchaser**

Clontech products are to be used for research purposes only. They may not be used for any other purpose, including, but not limited to, use in drugs, in vitro diagnostic purposes, therapeutics, or in humans. Clontech products may not be transferred to third parties, resold, modified for resale, or used to manufacture commercial products or to provide a service to third parties without written approval of Clontech Laboratories, Inc.

Your use of this product is also subject to compliance with any applicable licensing requirements described on the product's web page at http://www.clontech.com. It is your responsibility to review, understand and adhere to any restrictions imposed by such statements.

Clontech, the Clontech logo, GC-Melt, and Titanium are trademarks of Clontech Laboratories, Inc. All other marks are the property of their respective owners. Certain trademarks may not be registered in all jurisdictions. Clontech is a Takara Bio Company. ©2011 Clontech Laboratories, Inc.

This document has been reviewed and approved by the Clontech Quality Assurance Department.